Learning is not attained by chance, it must be sought for with ardor and attended to with diligence. ~ Abigail Adams

# **CS1010 Programming Methodology**

Week 13: File Processing and Revision (Selected Answers)

## **File Processing**

1. The program **Unit19\_feof.c** given in the lecture is shown below.

```
#include <stdio.h>
#include <stdlib.h>

int main(void) {
    FILE *infile;
    int num;

    if ((infile = fopen("feof.in", "r")) == NULL) {
        printf("Cannot open file \"feof.in\"\n");
        exit(1);
    }

    while (!feof(infile)) {
        fscanf(infile, "%d", &num);
        printf("Value read: %d\n", num);
    }

    fclose(infile);
    return 0;
}
```

If the input file **feof.in** contains the following:

```
10 20 30
```

the output of the program is as follows:

```
Value read: 10
Value read: 20
Value read: 30
Value read: 30
```

Why is it so? How could you correct it?

#### Answer:

Refer to <a href="http://www.gidnetwork.com/b-58.html">http://www.gidnetwork.com/b-58.html</a> for explanation and solution.

From the above website:

feof() is TRUE only <u>after</u> the end of file (EOF) is read, not when EOF is reached. What has happened is the last value of feof.in (30) was read, but not the EOF. When the loop returns, the fscanf() attempts to read one more value and failed. Since no error checking was done, whatever was left in the buffer is still there and the loop continues.

One quick fix is in **foef\_corrected\_v1.c**, where EOF is used. However, there are now 2 tests in the loop. A better solution is shown in **feof\_corrected\_v2.c**.

EOF is usually defined as -1, but we should stick with using EOF in our programs.

If you have not done this before, you may also use this opportunity to tell students that the **fscanf()** function (as well as the **scanf()** function) returns a value.

3. Merge Sort is a more advanced sorting technique. We are not going to explain how it works here, but one idea employed in Merge Sort is to merge two sorted list into a bigger sorted list.

For instance, given two sorted lists (-3, 8, 65, 100, 207) and (-10, 20, 30, 40, 65, 80, 90), the merged list would be (-10, -3, 8, 20, 30, 40, 65, 65, 80, 90, 100, 207).

Write a program to read two sorted lists of integers from two input text files, merge the lists, and write the merged list to an output text file. You should write a function to merge the lists:

```
merge(int arr1[], int size1, int arr2[], int size2, int arr3[]);
```

where arr1 and arr2 are the two given lists with sizes size1 and size2 resepectively, and arr3 is the merged list. You may make your own assumption on the largest size of the lists.

A sample run is shown below:

```
Enter input file for 1st list: q3_list1.in
Enter input file for 2nd list: q3_list2.in
Enter output file for merged list: q3_list3.out
```

The input files and the output file are shown below. The number on the first line of each file indicates the size of the list.

| q3_list1.in: | q3_list2.in |
|--------------|-------------|
|              |             |

|     | • <del>-</del> |  |
|-----|----------------|--|
| 5   | 7              |  |
| -3  | -10            |  |
| 8   | 20             |  |
| 65  | 30             |  |
| 100 | 40             |  |
| 207 | 65             |  |
|     | 80             |  |
|     | 90             |  |

### q3\_list3.out:

| 12                         |  |
|----------------------------|--|
| -10                        |  |
| -3                         |  |
| 8                          |  |
| 20                         |  |
| 30                         |  |
| 40                         |  |
| 65                         |  |
| 30<br>40<br>65<br>65<br>80 |  |
| 80                         |  |

```
90
100
207
```

Answer: See q3\_merge.c

### Revision

4. [10 marks] Study the following C function:

```
int foo(int n) {
   int i, a[3] = {2,3,5};

if (n == 1)
     return 1;

for (i=0; i<3; i++)
     if (!(n % a[i]))
        return foo(n / a[i]);

return 0;
}</pre>
```

(a) [3 marks] Give the sequence of function calls in the order of execution as well as the final return value for the following references:

```
foo(30)
foo(840)
```

(b) [3 marks] Briefly describe the functionality of  $f \circ \circ$  (). Marks will be deducted for long-winded answers.

```
Exhaustively divide a given number by 2 first, then 3 and finally 5. Return 1 if the given number is composed of factors 2, 3 and 5; return 0 otherwise.
```

(c) [4 marks] Give an iterative version of  $f \circ \circ$  (). You must complete the function given below and make use of the 'for' loop.

```
int foo_iter(int n) {
   int i, a[3] = {2,3,5};

   for (i=0; i<3; i++) {
      /* Fill in your code here. */
}</pre>
```

Answer: See q4\_foo.c (and Powerpoint file week13.pptx)

5. The content of a two-dimensional array number [6] [6] is given below:

| 15 | 22 | 8  | 11 | 59 | 44 |
|----|----|----|----|----|----|
| 50 | 64 | 29 | 10 | 34 | 20 |
| 17 | 86 | 27 | 98 | 57 | 21 |
| 6  | 16 | 88 | 42 | 36 | 45 |
| 31 | 26 | 12 | 23 | 82 | 54 |
| 28 | 66 | 58 | 69 | 41 | 1  |

Consider the following code fragment, where selectionSort is the Selection Sort technique covered in lecture.

```
int i, j, tempNumber[6];

for (i = 0; i < 6; i++)
    selectionSort( number[i] );

// At this point, fill in Table (a) on the content in the number array.

for (j = 0; j < 6; j++) {
    for (i = 0; i < 6; i++)
        tempNumber[i] = number[i][j];

    selectionSort( tempNumber );

    for (i = 0; i < 6; i++)
        number[i][j] = tempNumber[i];
}

// At this point, fill in Table (b) on the content in the number array.</pre>
```

Table (a)

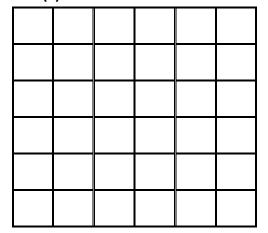

Table (b)

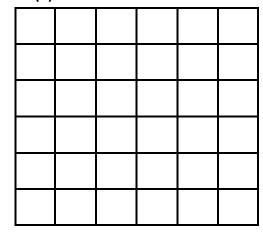

Due to a special property of this sorted number array in Table (b), we can design an algorithm similar to binary search algorithm to search for a key in the array. Below is the recursive algorithm with some parts (4 blank lines) left for you to fill. The function is to be invoked by calling:

```
search( wantedNumber, table, 0, 0, 5, 5 )
```

which returns 1 if wantedNumber is in the number array, or 0 otherwise.

**Answer:** See PowerPoint file week13.pptx